**Adobe Photoshop CC 2019 License Key Full For Windows [Latest] 2022**

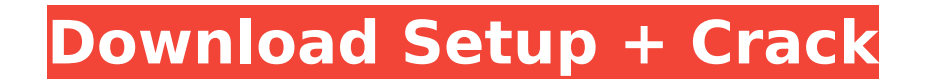

# **Adobe Photoshop CC 2019 Crack With Full Keygen X64**

Windows painting tools Windows offers two programs that enable you to create a basic painting: Windows Paint and Microsoft Picture It. Each offers its own set of tools and feature set, but both programs are limited to view and magazine illustrations, I prefer Windows Paint because it's not as powerful as Photoshop. ## Adobe Illustrator Illustrator is the premier vector graphics program. It enables you to create high-quality artwork for print program on the market today. It works in the background without eating up your hard drive. Illustrator is available for both Windows and Macintosh, and is available in versions CS3 and CS4. You can download a trial version digital art, including vector art and illustration. You can create complex shapes that function like a solid, even when viewed from several angles, and apply the concept of transformations, much like those in the 3D modeli Illustrator. You can also change the appearance of your artwork by using special effects, including drawing tools, such as a ruler, pencil, stylus, watercolor, and more, and also apply preset or user-selected brushes to ma edit them simultaneously and independently. You can also export your artwork into a variety of file formats, including JPG, BMP, and TIFF.

### **Adobe Photoshop CC 2019 Download**

Photoshop is also available for macOS, Windows and Chrome OS devices. You can download Adobe Photoshop Elements for macOS, Windows and Chrome OS devices. The software is available in both Windows and Mac versions and Chrom Windows Laptop Download Adobe Photoshop Elements Click on the "Adobe Photoshop Elements.app" located in the "Adobe Photoshop Elements.app" located in the "Adobe Photoshop Elements for macOS, Windows and Chrome OS" page bel "Next" when it prompts you. Click the "Agree & Install" button to agree to the license terms. The software will then install Photoshop Elements for macOS users. How to Install Adobe Photoshop Elements on your Windows 10, 8 Elements Click on the "Adobe Photoshop Elements for Windows 10, 8, 7, and Vista" page below. Download the latest installer for your operating system if necessary. Next, open the downloaded installer, follow the on-screen p software will then install Photoshop Elements on your Windows device. Download Adobe Photoshop Elements on your Chromebook Download Adobe Photoshop Elements for Chrome OS" page below. Download the latest installer for your installer, follow the on-screen prompts and click "Next" when it prompts you. Click the "Agree & Install" button to agree to the license terms. The software will then install Photoshop Elements on your Chromebook. Click Ne Windows Laptop To remove Adobe Photoshop Elements from your Mac or Windows device, you can follow the steps below: Click on the "Adobe Photoshop Elements" icon located in the "Applications" folder. Select it to launch Phot Elements from your Windows 10, 8, 7, or Vista Laptop To remove Adobe Photoshop Elements from your Windows device 388ed7b0c7

## **Adobe Photoshop CC 2019 Crack + (April-2022)**

Here's How Gratifying Your Workout Could Lead To Longer Sex Lives As the New Year continues, more and more women are making it a resolution that they will lose weight. And that shouldn't surprise us at all -- 1 in 10 Ameri weight, and the fact of the matter is that it's not that we simply can't lose weight; it's just that we're not losing it fast enough for our bodies. But besides trying the usual exercises such as running, you could get the sex. A recent study at the University of California, San Diego, took 53 women and asked them to rate their physical fitness and the satisfaction of their relationship. Researchers found that sexually satisfying relationshi boost your libido and maintain your weight. In a separate study, a team of researchers put 11 healthy older women and another 7 overweight women through 20 minutes of moderate-intensity cycling three days a week for 12 wee start and end of the trial. They found that moderate exercise led to an increase in sexual activity and sexual activity and sexual satisfaction for both groups. And it's not just the health benefits of working out. Experts to one another, and your bodies get closer to one another. And that has a lot to do with improving intimacy," Dr. Lisa Innis, a sex psychologist and author, told INSIDER. "When you're doing something that makes you feel re and documentation are Copyright 2006 to TO\_YEAR ADLINK \* Technology Limited, its affiliated companies and licensors. All rights \* reserved. \* \* Licensed under the Apache License, Version 2.0

Q: date picker in angular js I'm trying to add a date picker in angular js but i'm getting error but I'm getting error but I'm not able to find the solution yet, here is what I did so far : in Index.html in app.js .run(fun for form inputs) \$ionicPlatform.config("settings").nativeBackgroundMode = "dark"; }); }) Controller .controller('IndexCtrl', function(\$scope) { }) A: Please use below config.

#### **What's New in the Adobe Photoshop CC 2019?**

### **System Requirements For Adobe Photoshop CC 2019:**

MINIMUM: OS: Windows XP, Windows Vista, Windows 7, Windows 8 (64-bit). Processor: Intel® Core™ 2 Duo CPU E6550 @ 2.40GHz, AMD Phenom II X2 550 @ 3.10 GHz Memory: 2 GB Graphics: Intel® HD A800 Series DirectX: Version 11 Ne Additional Notes: Software subject to license (us.mac

[https://www.dizifire.com/wp-content/uploads/2022/07/Adobe\\_Photoshop\\_2022\\_Version\\_230\\_Serial\\_Number\\_\\_Product\\_Key\\_For\\_PC\\_2022Latest.pdf](https://www.dizifire.com/wp-content/uploads/2022/07/Adobe_Photoshop_2022_Version_230_Serial_Number__Product_Key_For_PC_2022Latest.pdf) <https://www.beaches-lakesides.com/wp-content/uploads/2022/07/callelis.pdf> [https://openld.de/wp-content/uploads/2022/07/Photoshop\\_CC\\_2015\\_version\\_18.pdf](https://openld.de/wp-content/uploads/2022/07/Photoshop_CC_2015_version_18.pdf) <http://parmara.yolasite.com/resources/Photoshop-CC-2019-Version-20-Keygen-For-LifeTime-Free-For-PC-Updated.pdf> [http://www.ethicaleconomist.com/wp-content/uploads/2022/07/Adobe\\_Photoshop\\_CS3.pdf](http://www.ethicaleconomist.com/wp-content/uploads/2022/07/Adobe_Photoshop_CS3.pdf) <https://eloishaselden482dd.wixsite.com/hydxolovid/post/photoshop-2022-version-23-0-crack-serial-number-free> [https://hookercafe.com/wp-content/uploads/2022/07/Adobe\\_Photoshop\\_2021\\_Version\\_2231.pdf](https://hookercafe.com/wp-content/uploads/2022/07/Adobe_Photoshop_2021_Version_2231.pdf) [https://dd-school.com/wp-content/uploads/2022/07/photoshop\\_cc\\_2019\\_download\\_for\\_windows.pdf](https://dd-school.com/wp-content/uploads/2022/07/photoshop_cc_2019_download_for_windows.pdf) [https://trueinspirationalquotes.com/wp-content/uploads/2022/07/Adobe\\_Photoshop\\_CC.pdf](https://trueinspirationalquotes.com/wp-content/uploads/2022/07/Adobe_Photoshop_CC.pdf) <https://trello.com/c/Kg4ajgPN/50-adobe-photoshop-cc-2015-version-17-updated> <http://fromuner.yolasite.com/resources/Adobe-Photoshop-2021-Version-2200-Patch-full-version---Download-WinMac-Latest.pdf> [https://pzn.by/wp-content/uploads/2022/07/photoshop\\_2021\\_version\\_224.pdf](https://pzn.by/wp-content/uploads/2022/07/photoshop_2021_version_224.pdf) [https://mommark-landsby.dk/wp-content/uploads/Adobe\\_Photoshop\\_2022\\_Version\\_2301\\_Crack\\_Keygen\\_With\\_Serial\\_number\\_\\_2022.pdf](https://mommark-landsby.dk/wp-content/uploads/Adobe_Photoshop_2022_Version_2301_Crack_Keygen_With_Serial_number__2022.pdf) [https://bisnisruli.com/wp-content/uploads/2022/07/Adobe\\_Photoshop\\_CC\\_2019.pdf](https://bisnisruli.com/wp-content/uploads/2022/07/Adobe_Photoshop_CC_2019.pdf) [https://nbdsaudi.com/wp-content/uploads/2022/07/Photoshop\\_CC\\_2019\\_Version\\_20\\_Product\\_Key\\_\\_Product\\_Key\\_Full\\_Free.pdf](https://nbdsaudi.com/wp-content/uploads/2022/07/Photoshop_CC_2019_Version_20_Product_Key__Product_Key_Full_Free.pdf) [https://balloonites.com/wp-content/uploads/2022/07/Photoshop\\_CC\\_2014\\_jbkeygenexe\\_\\_Free\\_Latest.pdf](https://balloonites.com/wp-content/uploads/2022/07/Photoshop_CC_2014_jbkeygenexe__Free_Latest.pdf) <http://recticons.yolasite.com/resources/Adobe-Photoshop-2021-Version-224-Crack-Full-Version---Free-Latest.pdf> <http://subspalink.yolasite.com/resources/Adobe-Photoshop-2022-Version-232-Crack--Serial-Number--License-Key-Full.pdf> [https://www.pivatoporte.com/wp-content/uploads/2022/07/Adobe\\_Photoshop\\_2021\\_Version\\_223.pdf](https://www.pivatoporte.com/wp-content/uploads/2022/07/Adobe_Photoshop_2021_Version_223.pdf) <http://nantaile.yolasite.com/resources/Photoshop-CC-2014-For-Windows.pdf> [http://belcomcorp.com/wp-content/uploads/2022/07/Photoshop\\_CS5\\_HACK\\_\\_\\_With\\_Product\\_Key\\_Free\\_Download\\_Latest\\_2022.pdf](http://belcomcorp.com/wp-content/uploads/2022/07/Photoshop_CS5_HACK___With_Product_Key_Free_Download_Latest_2022.pdf) [https://vincyaviation.com/wp-content/uploads/2022/07/Adobe\\_Photoshop\\_Keygen\\_Crack\\_Serial\\_Key\\_\\_Keygen\\_Full\\_Version.pdf](https://vincyaviation.com/wp-content/uploads/2022/07/Adobe_Photoshop_Keygen_Crack_Serial_Key__Keygen_Full_Version.pdf) [https://theshoppingmap.co/wp-content/uploads/2022/07/Photoshop\\_2021\\_Version\\_222.pdf](https://theshoppingmap.co/wp-content/uploads/2022/07/Photoshop_2021_Version_222.pdf) <https://trello.com/c/oGOceNNF/65-adobe-photoshop-cs3-serial-number-and-product-key-crack-keygen-free-latest-2022> [https://warm-springs-66321.herokuapp.com/Adobe\\_Photoshop\\_CS3.pdf](https://warm-springs-66321.herokuapp.com/Adobe_Photoshop_CS3.pdf) [https://wakelet.com/wake/Rq15ETjArXFe1p5c7v0g\\_](https://wakelet.com/wake/Rq15ETjArXFe1p5c7v0g_) <https://acaciasports.com/wp-content/uploads/2022/07/lanhar.pdf> <https://trello.com/c/n4GGpDO6/51-adobe-photoshop-cc-2015-version-16-hack-patch-torrent-activation-code-free-pc-windows-latest> [http://feelingshy.com/wp-content/uploads/2022/07/Photoshop\\_2021\\_Version\\_225\\_Crack\\_Mega\\_\\_Free\\_X64.pdf](http://feelingshy.com/wp-content/uploads/2022/07/Photoshop_2021_Version_225_Crack_Mega__Free_X64.pdf) <https://tardainestanassing.wixsite.com/renicmati/post/adobe-photoshop-2021-crack-file-only-with-license-code-free-download-updated-2022>